## Terminal to Update Firmware for the Microguard

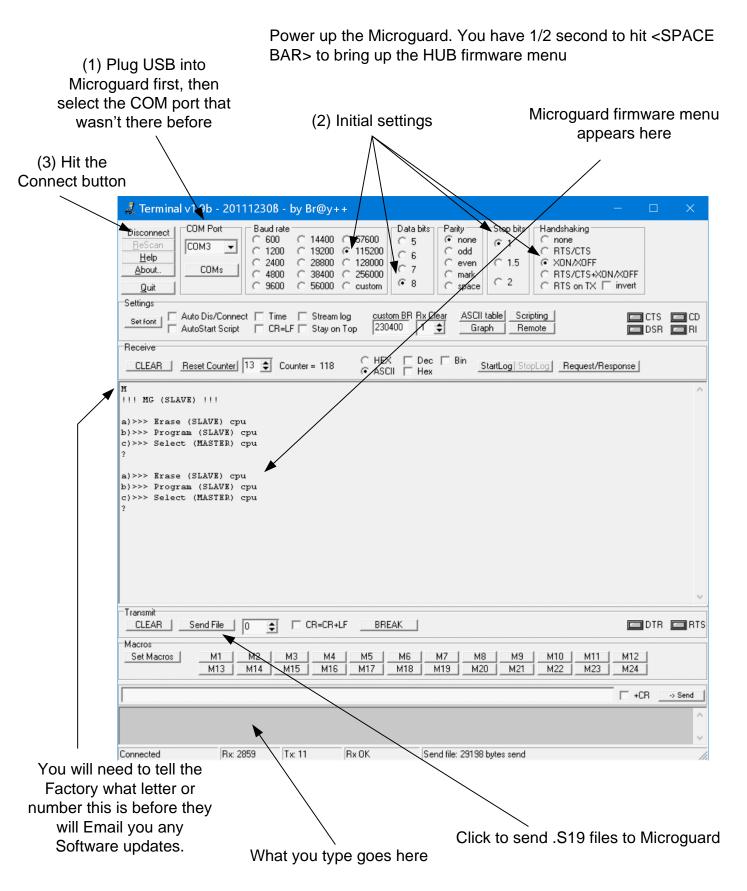